# CURRICULUM VITAE

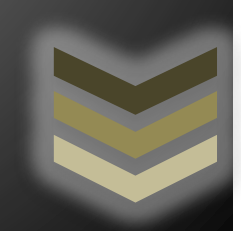

*ROITER EGOAVIL FLORES.* 

**INGENIERO EN RECURSOS NATURALES RENOVABLES MENCIÓN EN CONSERVACIÓN DE SUELOS Y AGUA**

## **CURRICULUM VITAE**

## **I. DATOS PERSONALES**

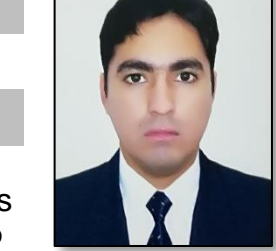

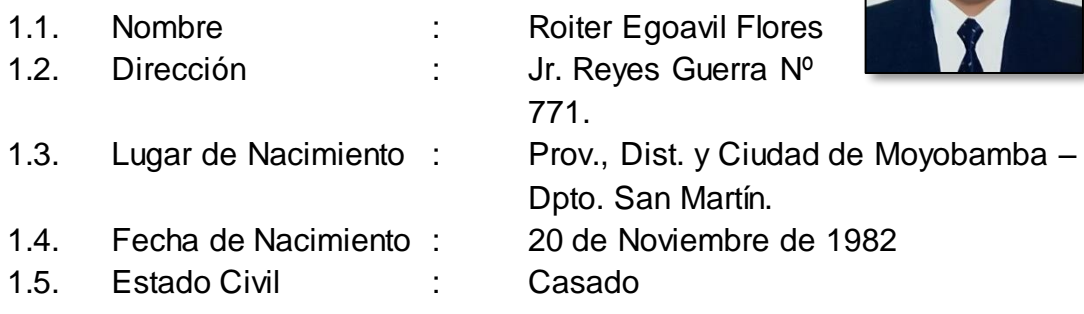

### **II. DOCUMENTOS DE IDENTIDAD**

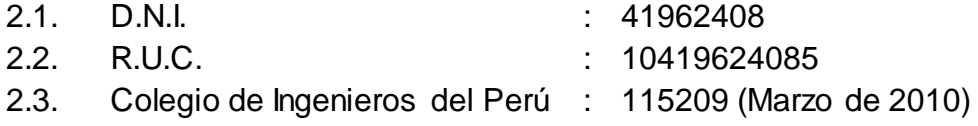

#### **III. ESTUDIOS**

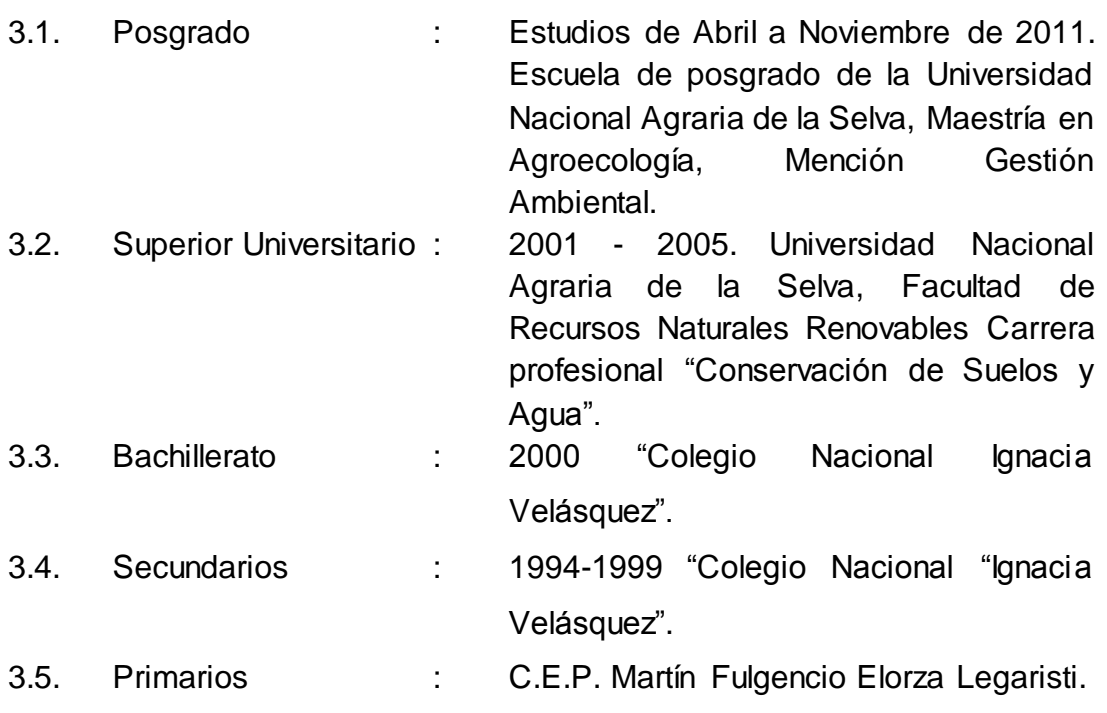

#### **IV. EXPERIENCIA LABORAL**

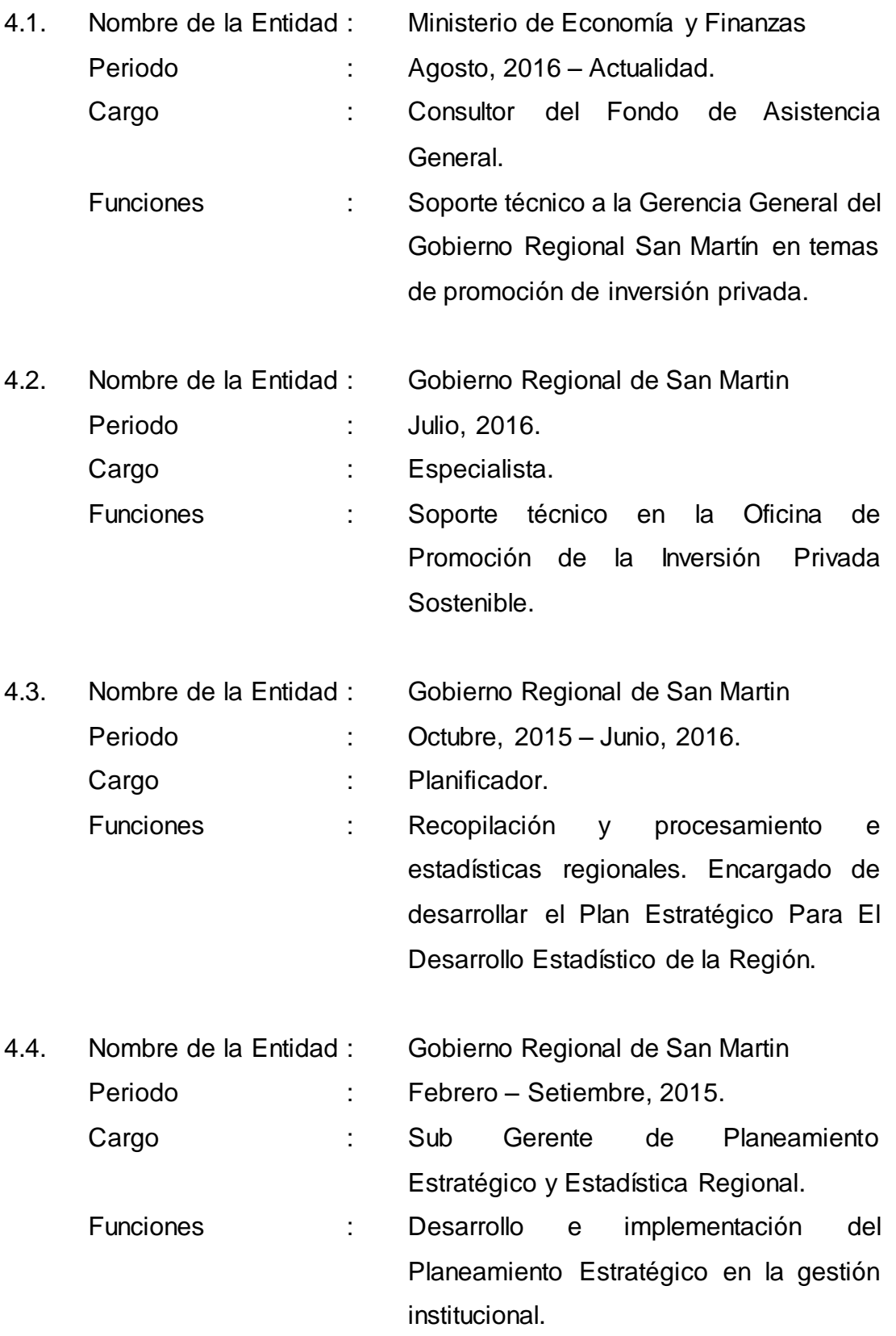

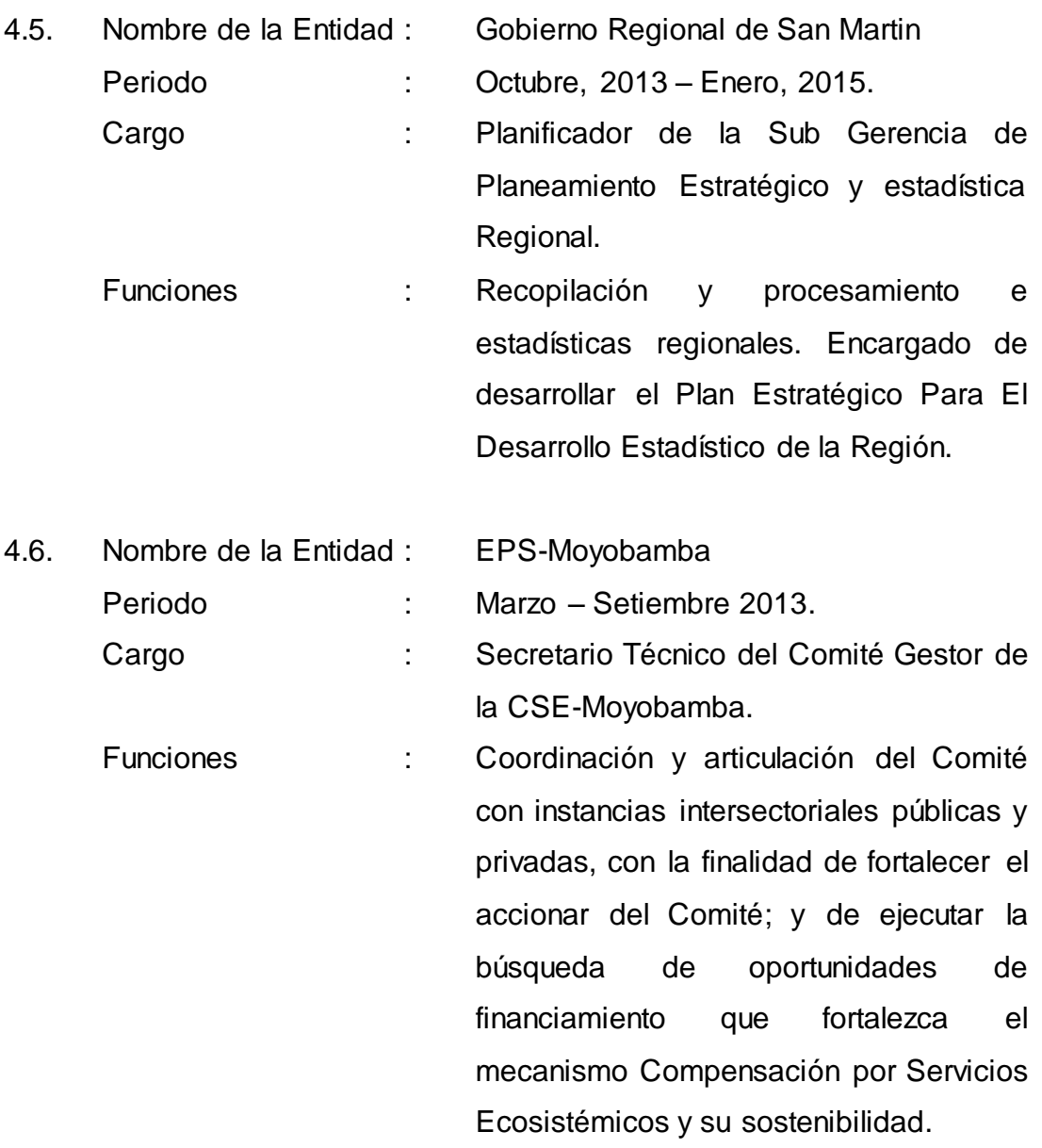

#### **V. HABILIDADES Y CONOCIMIENTOS**

- 5.1. Conocimiento de los mecanismos determinados por ley, para la promoción de inversión privada.
- 5.2. Conocimiento del Sistema Nacional de Programación Multianual y Gestión de Inversiones
- 5.3. Conocimiento de conceptos generales del Presupuesto Público Basado en Resultados, instrumentos de planificación, Instrumentos de Gestión y otros procesos de la gestión pública.
- 5.4. Conocimiento del Sistema Nacional de Inversión Pública (SNIP), y el ciclo de inversiones.
- 5.5. Manejo de software para sistemas de información geográfica "ArcGIS", orientado a:
	- Desarrollo de aplicativos personalizados en lenguaje de programación C#.
	- Introducción, representación y procesamiento de datos de campo para fines diversos.
	- Importe y exportación de información geoespacial en formatos alternos.
	- Operaciones de información raster y álgebra de mapas.
	- Clasificación y reclasificación general y condicional de datos.
	- Manejo de tablas de información de entidades.
	- Elaboración de análisis hidrológicos en cuencas hidrográficas.
	- Reproyección de datos geoespaciales.
	- Elaboración y ploteo de mapas, entre otros.
- 5.6. Manejo de "Autodesk Civil 3D", para ingeniería, diseño y dibujo técnico orientado a:
	- Análisis morfométricos de cuencas hidrográficas.
	- Gestión extensiva de polígonos y parcelas.
	- Manejo de tablas de información de entidades múltiples.
	- Procesamiento de información vectorial y de nodos.
	- Importe y exporte de información vectorial a formatos alternos.
	- Diseño geométrico de obras lineales (caminos, canales, etc.), trazado, perfilado y movimientos de tierras.
- Mapeado de predios rurales, urbanos y otros.
- Diseño de sistemas de agua potable.
- Catastros, lotizaciones.
- Modelización 3D de ríos para el diseño de puentes y obras longitudinales.
- Mapeado en general, ploteo, entre otros.
- 5.7. Manejo básico de lenguaje de programación "IDL" para procesamiento extensivo de imágenes satelitales y datos numéricos.
- 5.8. Manejo de hoja de cálculo "M. Excel", para procesamiento estadístico complejo y extensivo de bancos de datos numéricos y alfanuméricos. Desarrollo de aplicativos personalizados de nivel técnicoadministrativo.
- 5.9. Manejo de software "HEC-RAS", para el análisis hidráulico en ríos y canales abiertos para obras de mitigación y prevención de inundaciones.
- 5.10. Manejo de software "HEC-HMS", para estudios hidrológicos en cuencas hidrográficas y la obtención de caudales de diseño para obras hidráulicas y civiles diversas.
- 5.11. Manejo de software para procesamiento estadístico "SPSS 12", "Stata".